## **4.J ACCESO MÓVIL: LOS ARCHIVOS DE LACIE CLOUDBOX EN SU DISPOSITIVO MÓVIL**

Sus dispositivos móviles pueden ganar un espacio de almacenamiento adicional con LaCie CloudBox. La unidad LaCie CloudBox es compatible con los dispositivos iOS® y Android®:

- **En casa:** Reproduzca y transmita películas, música y fotos en casa. Consulte [MOBILE ACCESS \(ACCESO](http://manuals.lacie.com/es/manuals/cb/04_tutorials/disc-tut07a-mobile-access) [MÓVIL\). En casa](http://manuals.lacie.com/es/manuals/cb/04_tutorials/disc-tut07a-mobile-access)
- **En todo el mundo:** Acceso a los archivos en cualquier parte del mundo. Consulte [MOBILE ACCESS \(ACCESO](http://manuals.lacie.com/es/manuals/cb/04_tutorials/disc-tut07b-mobile-world-access) [MÓVIL\). En todo el mundo](http://manuals.lacie.com/es/manuals/cb/04_tutorials/disc-tut07b-mobile-world-access).
- **Transmisión en cualquier lugar:** Reproduzca y transmita películas, música y fotos desde fuera de la red de la casa. Consulte [MOBILE ACCESS \(ACCESO MÓVIL\). Transmita archivos de medios desde fuera de la casa.](http://manuals.lacie.com/es/manuals/cb/04_tutorials/disc-tut07c-mobile-streaming)

## APLICACIONES MÓVILES Y SU UNIDAD LACIE CLOUDBOX

La tienda de aplicaciones de IOS y Google Play de Android ofrecen numerosas aplicaciones gratuitas y de pago que permiten reproducir y transmitir archivos de medios desde un almacenamiento en red como la unidad LaCie CloudBox. Las instrucciones sobre cómo configurar y acceder a la unidad LaCie CloudBox variarán según la aplicación. Por favor consulte la siguiente tabla para ver algunos ejemplos de aplicaciones que funcionan con la unidad LaCie CloudBox:

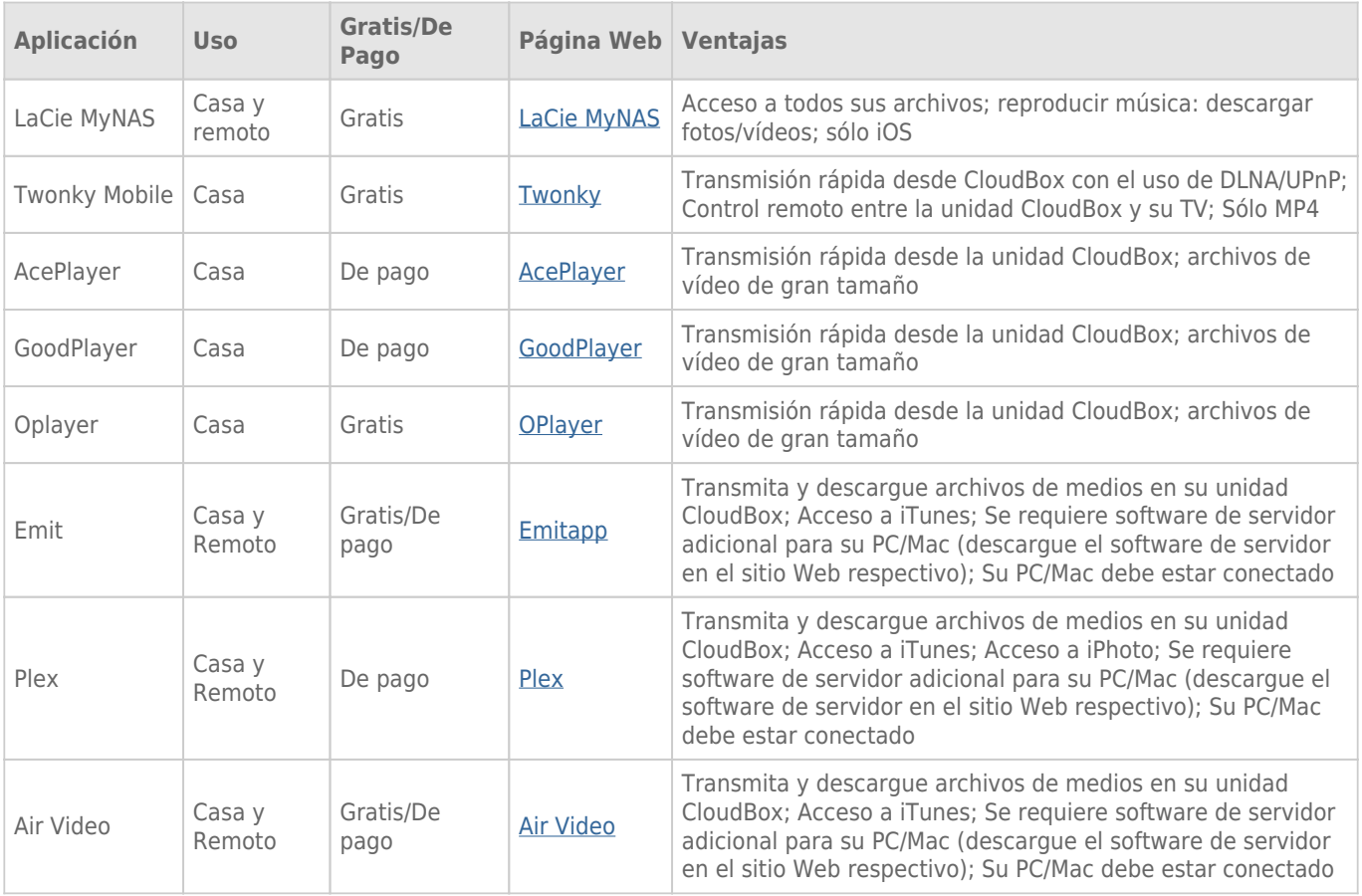

## **Notas:**

- LaCie MyNAS y Twounky Mobile pueden acceder a los medios cuando su ordenador está apagado.
- Su dispositivo móvil requiere acceso a una conexión Wi-Fi en la casa y a 3G/4G fuera de casa cuando se usan las aplicaciones con la unidad LaCie CloudBox.

## OPTIMIZAR EL RENDIMIENTO DE LAS APLICACIONES MÓVILES

La mayoría de aplicaciones requieren ligeros cambios en sus configuraciones para adaptarse a dónde y cómo se va a transmitir o reproducir los medios. Consulte la tabla para recomendaciones generales sobre las configuraciones a seleccionar en nuestra aplicación favorita.

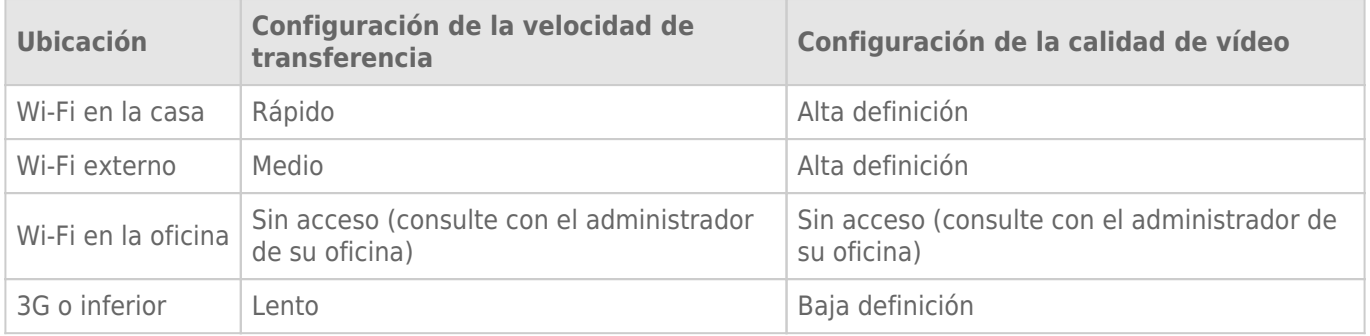